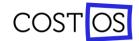

## CostOS 8.3.140 New Version Release

- 1. Quote Management for Project Resources via Project Summaries: This feature in CostOS allows users to manage project resource quotes and pricing from a single location, using the Project Summary view. Users can create and edit quotes for resources, compare different quotes, and select the best option for their project.
- 2. Add create date column on EPS panel: This feature adds a new column to the EPS (Enterprise Project Structure) panel in CostOS, displaying the date when a project was created. This can help users better manage their projects and track their progress over time.
- 3. Project Resource Summaries: This feature allows users to create summaries of project resources, including labor, equipment, and materials. Users can view summaries by category or by project and use them to help plan and estimate future projects.
- 4. Use of Formulas in Assemblies: This feature allows users to define formulas for assemblies in CostOS, making it easier to estimate complex projects. Users can define formulas based on project requirements and specifications and use them to calculate costs for different project scenarios.
- 5. SSO filter LDAP bind: This feature is related to security and user authentication in CostOS. It allows users to set up Single Sign-On (SSO) for LDAP (Lightweight Directory Access Protocol) bind, making it easier to manage user access and security.
- 6. Add 'Size of unit' property on default project options: This feature adds a new option to the default project settings in CostOS, allowing users to specify the size of units they are working with. This can help improve the accuracy of cost estimates and ensure consistency across different projects.
- 7. Import Projects from Autodesk: This feature allows users to import project data from Autodesk software, including AutoCAD and Revit. This can save time and improve accuracy by automatically transferring project data into CostOS, eliminating the need for manual data entry.
- 8. Curve Tracing (Arc) Function: This function is now available in the 2D Takeoff and allows user to trace curve lines and take measurement.

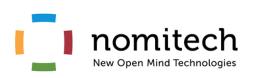

UK Offices Nomitech Ltd. European Headquarters, Omnia One, 125 Queen Street, Sheffield United Kingdom Postal Code: S1 2DU Tel: +44 20 7193 0083 Fax: (408) 349-3301 Email: info@nomitech.com Website: www.nomitech.com